# Spiral FFA in Zgoubi

D. Kelliher (ISIS/RAL/STFC)

FFA22 School

#### Zgoubi spiral FFA magnet (FFAG-SPI)  $Z_{\rm S}$ UUN  $\mathcal{L}$  and  $\mathcal{L}$  with respect to  $\mathcal{L}$  $T_{\rm{A}}$  modelling, with  $T_{\rm{A}}$  and  $T_{\rm{A}}$  and  $T_{\rm{A}}$  and  $T_{\rm{A}}$  and  $T_{\rm{A}}$  $\mathcal{O}$  and  $\mathcal{O}$  are allows of neighboring dipoles, thus simulating in the intervals of neighboring in the intervals of neighboring in the intervals of neighboring in the intervals of neighboring intervals of neighbo

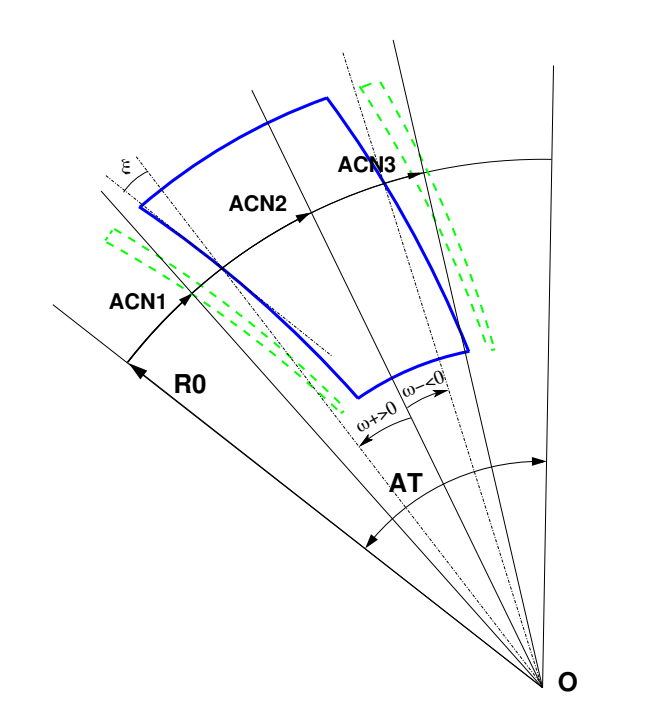

Figure 32: A N-tuple spiral sector FFAG magnet ( $N = 3$  here, simulating active field clamps at entrance and exit side of a central dipole).

#### The dimensioning of the magnet is defined by

- AT : total angular aperture
- RM : mean radius used for the positioning of field boundaries

For each one of the  $N = 1$  to (maximum) 5 dipoles of the N-tuple, the two effective field boundaries (entrance and exit EFBs) from which the dipole field is drawn are defined from geometric boundaries, the shape and position of which are determined by the following parameters

- $ACN_i$ : arbitrary inner angle, used for EFBs positioning
- $\omega$  : azimuth of an EFB with respect to ACN
- $\xi$  : spiral angle

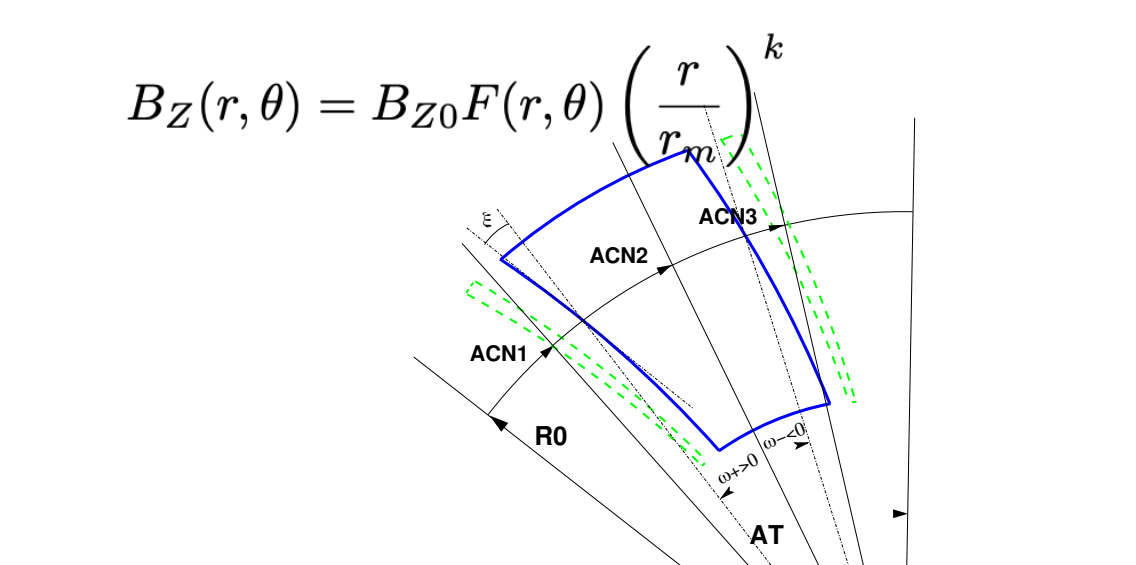

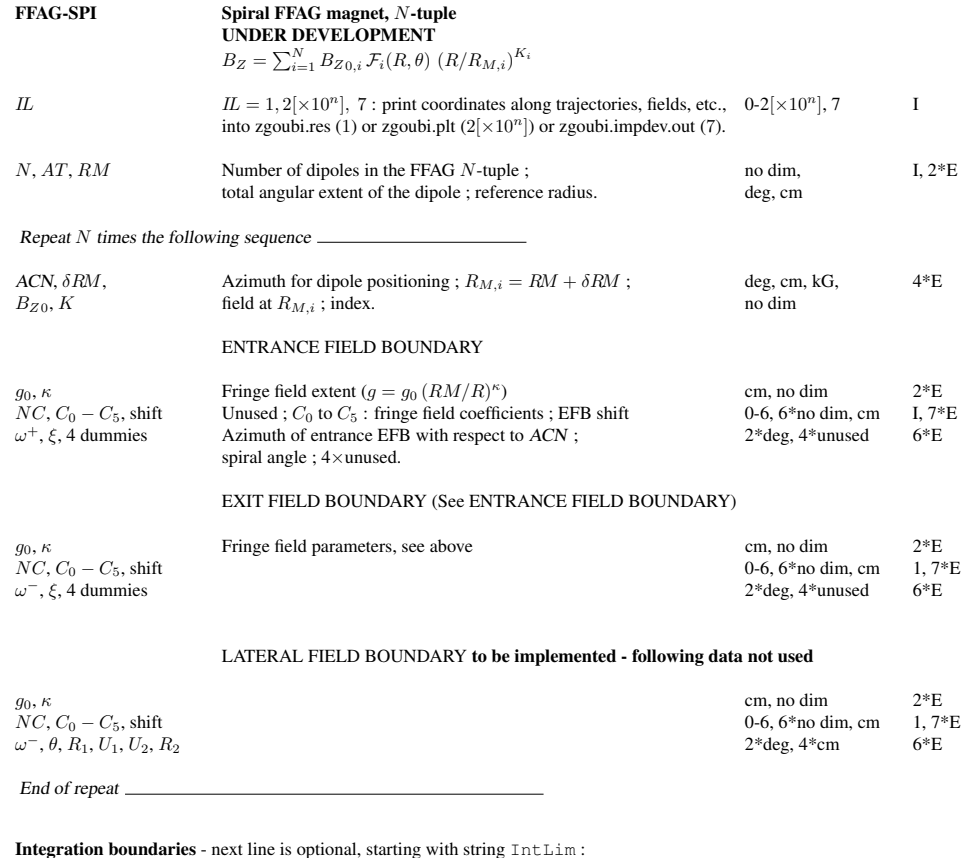

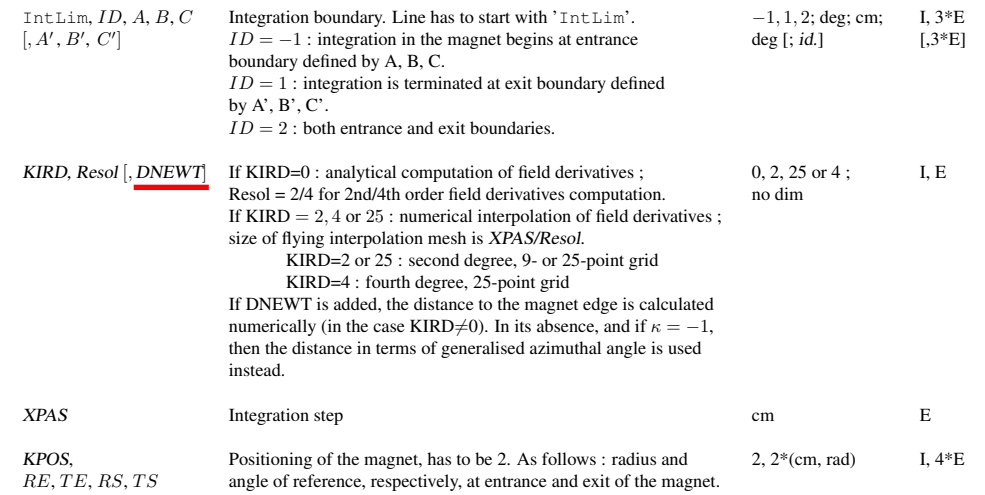

#### FDspiral FETS ring  $PLV$ rin $\sigma$  $L U \cup L U$  $\overline{\phantom{a}}$

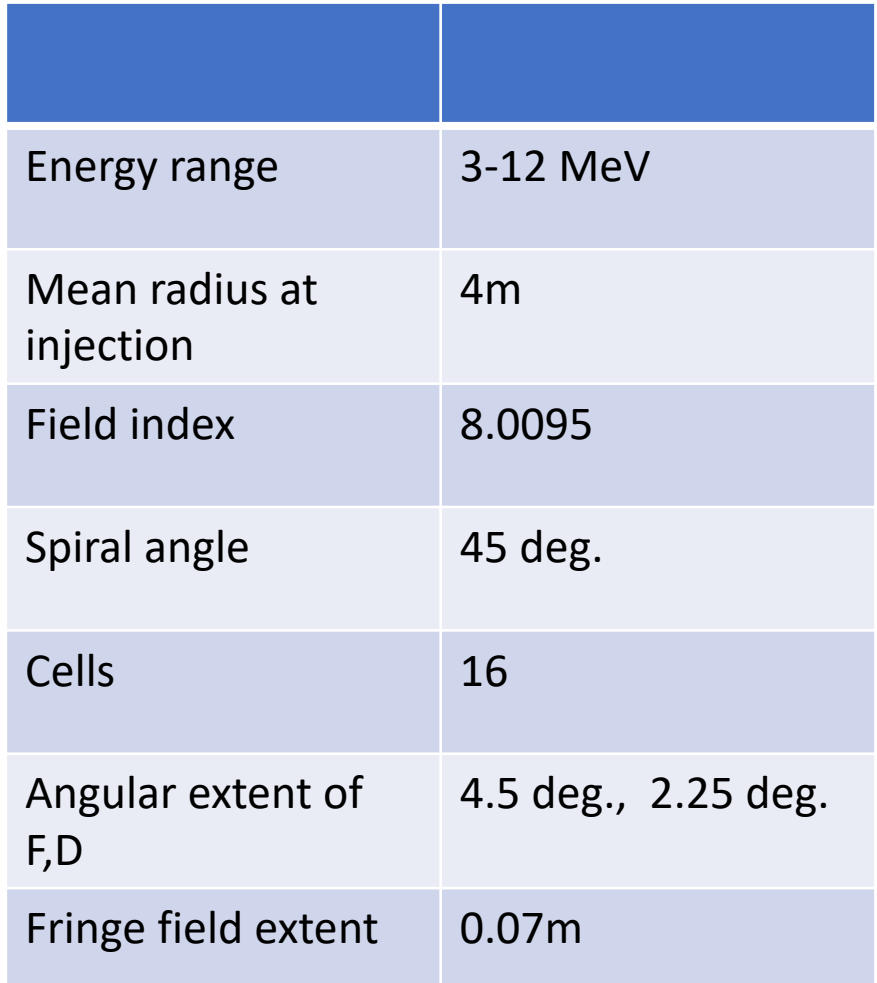

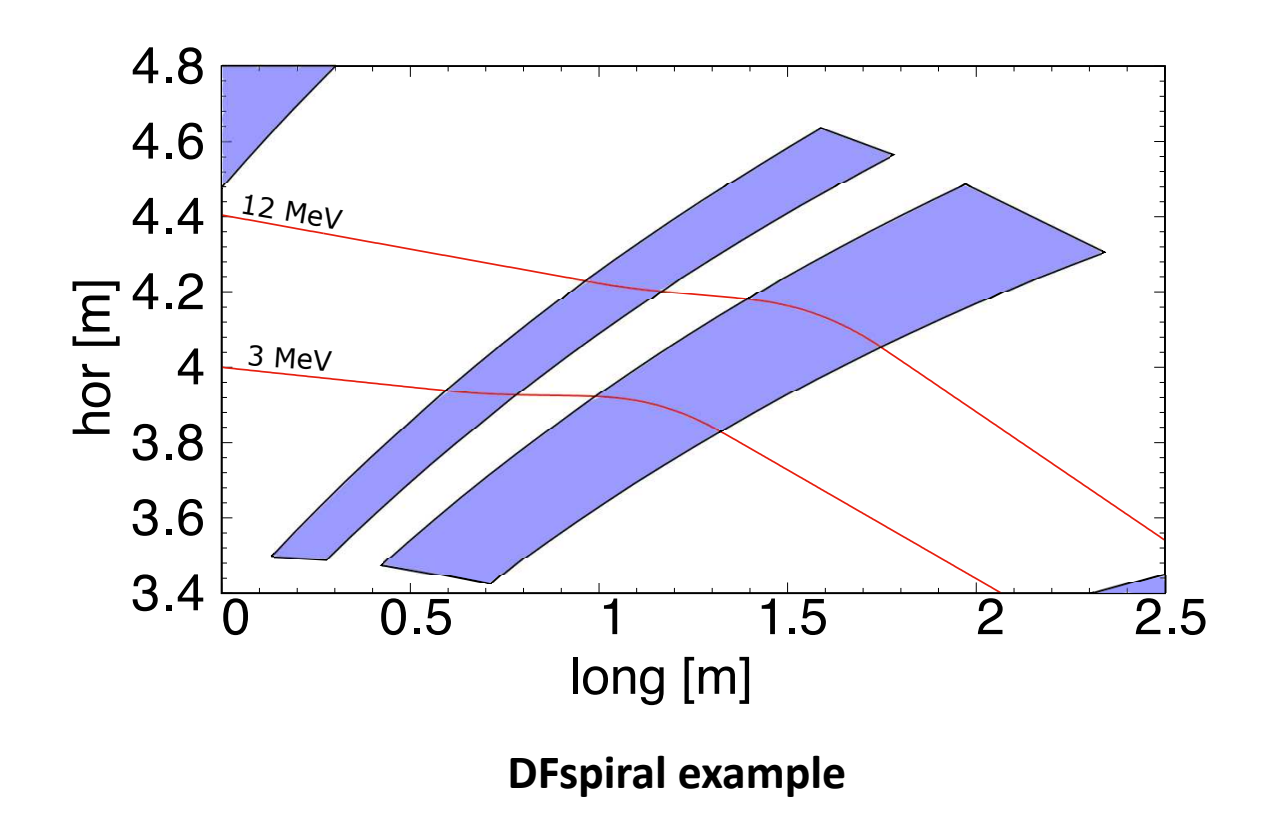

### Recent developments

- Increase order of off-midplane extrapolation, from  $z^3$  to  $z^4$ .
- Allow different entrance and exit fringe field extents.
- In case derivatives are calculated with flying mesh (KIRD !=0), implemented fast calculation of distance to fringe field.
- In case derivatives are calculated analytically (KIRD=0), fixed some bugs that occured when extrapolating off the midplane to  $4<sup>th</sup>$  order.

#### Off-midplane extrapolation

Median plane antisymmetry is assumed, which results in

$$
B_X(X, Y, 0) = 0\n B_Y(X, Y, 0) = 0\n B_X(X, Y, Z) = -B_X(X, Y, -Z)\n B_Y(X, Y, Z) = -B_Y(X, Y, -Z)\n B_Z(X, Y, Z) = B_Z(X, Y, -Z)
$$
\n(1.3.2)

Accommodated with Maxwell's equations, this results in Taylor expansions below, for the three components of  $\vec{B}$  (here, B stands for  $B_Z(X, Y, 0)$ )

$$
B_X(X, Y, Z) = Z \frac{\partial B}{\partial X} - \frac{Z^3}{6} \left( \frac{\partial^3 B}{\partial X^3} + \frac{\partial^3 B}{\partial X \partial Y^2} \right)
$$
  
\n
$$
B_Y(X, Y, Z) = Z \frac{\partial B}{\partial Y} - \frac{Z^3}{6} \left( \frac{\partial^3 B}{\partial X^2 \partial Y} + \frac{\partial^3 B}{\partial Y^3} \right)
$$
  
\n
$$
B_Z(X, Y, Z) = B - \frac{Z^2}{2} \left( \frac{\partial^2 B}{\partial X^2} + \frac{\partial^2 B}{\partial Y^2} \right) + \frac{Z^4}{24} \left( \frac{\partial^4 B}{\partial X^4} + 2 \frac{\partial^4 B}{\partial X^2 \partial Y^2} + \frac{\partial^4 B}{\partial Y^4} \right)
$$
\n(1.3.3)

which are then differentiated one by one with respect to  $X, Y$ , or  $Z$ , up to second or fourth order (depending on optical element or IORDRE option, see section 1.4.2) so as to get the expressions involved in eq. (1.2.10).

#### Flying mesh : expansion off midplane to  $z^4$

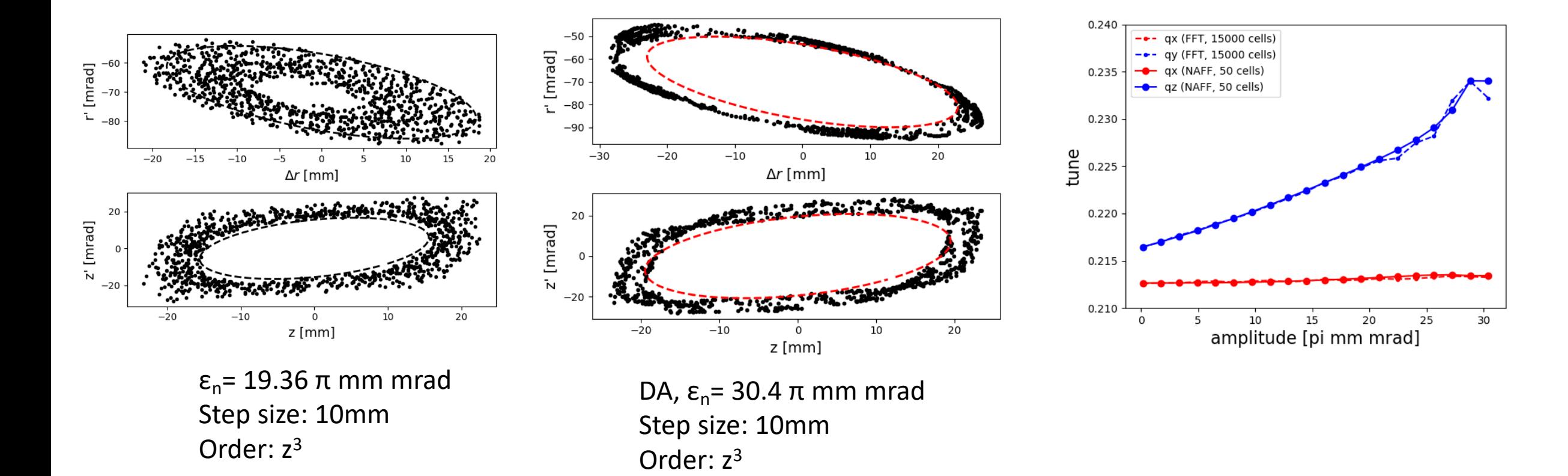

- Note Expansion off midplane to  $4<sup>th</sup>$  order (fix implemented in code)
- 1000 turns.
- KIRD=4 (5\*5 mesh to calculate derivatives)  $\overline{7}$

## Fringe field model

• The fringe field (Enge) is a function of distance to the magnet edge (d) divided by the extent  $\lambda$ . The distance d is a function of both  $(r,\theta)$  while  $\lambda$  depends on r only.

$$
F(r,\theta)=\frac{1}{1+\exp{P(d(r,\theta),\lambda(r))}}
$$

The polynomial P is given by

$$
P(d,\lambda) = \sum_{n=0,5} c_n * \left(\frac{d(r,\theta)}{\lambda(r)}\right)^n
$$

• The fringe field of the entrance, edge and lateral (unused) are combined by taking the product.

$$
F(r,\theta) = F_e * F_s * F_l
$$

• The fringe field extent  $\lambda$  extent varies with radius according to the exponent -κ. Set  $k=1$  to meet the scaling condition that  $\lambda$  increases with radius.

$$
\lambda(r) = \lambda_m \left(\frac{r_m}{r}\right)^{\kappa}
$$

## Fringe field calculation in flying mesh case

- Distance to edge  $d_S$  and  $d_F$  found by Newton-Raphson root finding.
- Around 50% of CPU time spent on this!

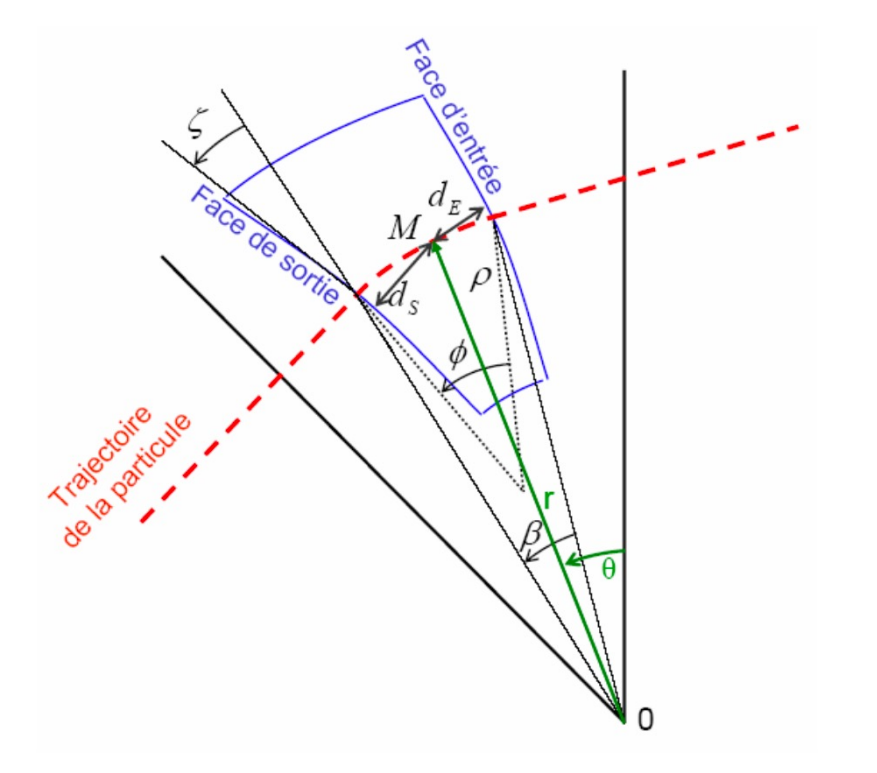

Figure 4.3 : Schéma de principe d'un aimant FFAG spiral dans un repère de coordonnées polaires et ingrédients entrants dans le calcul du champ magnétique  $B_z(r, \theta)$  dans le modèle « FFAG-SPI ».

### Field maps in various coordinate

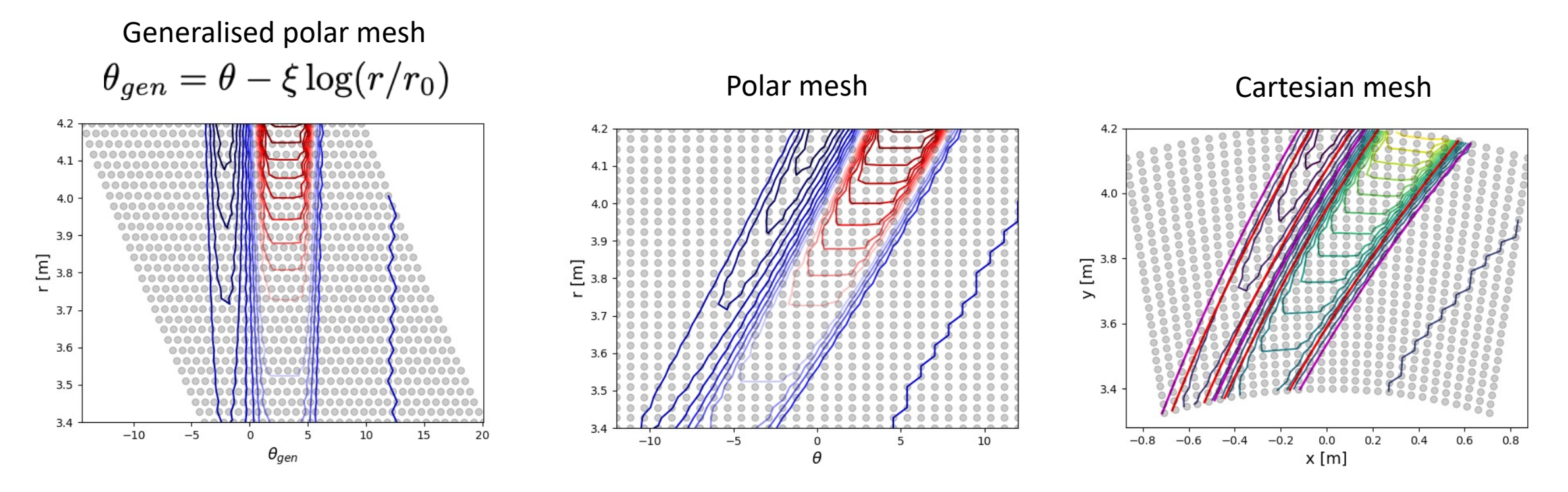

- Create regular mesh in polar coordinates (r, θ). Transform to (r,  $\theta_{\text{gen}}$ ) and (x,y).
- Evaluate midplane field in generalised polar coordinates (r,  $\theta_{gen}$ ) -> B<sub>z</sub>= B<sub>0</sub> (r/r<sub>0</sub>)<sup>k</sup> F( $\theta_{gen}$ ).
- The magnet edge is at a fixed generalized polar coordinate.

## Distance ratio found in generalised polar coordinates

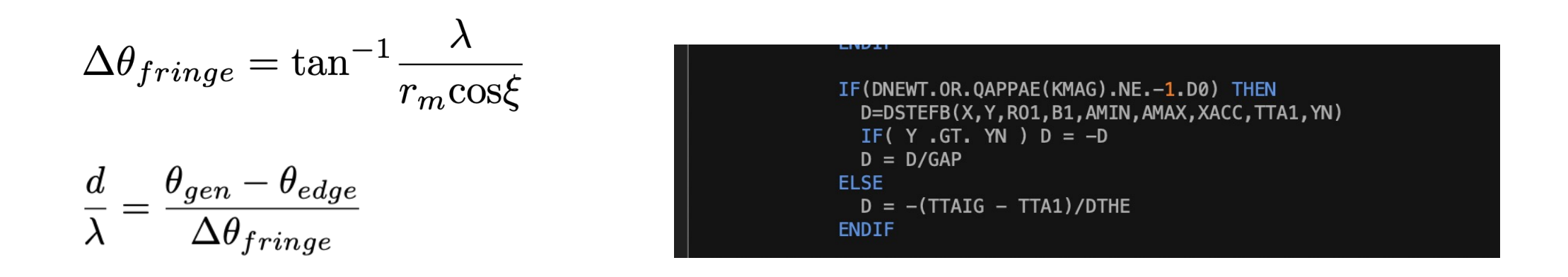

- Significant speed up by direct calculation of distance in terms of generalized polar coordinates.
- Include DNEWT to revert to old method.

### Derivative of field

• The derivative of the magnetic field includes the fringe field contribution.

$$
\frac{dB_z(r,\theta)}{dr} = B_{z0} \frac{\partial F(r,\theta)}{\partial r} \left(\frac{r}{r_m}\right)^k + \frac{k}{r} B_{z0} F(r,\theta) \left(\frac{r}{r_m}\right)^{k-1}
$$

• Assuming  $F(r,\theta) = Fe*Fs$  (product of entrance and and exit fringes)

$$
\frac{dB_z(r,\theta)}{dr} = B_{z0} \left( \frac{\partial F_e(r,\theta)}{\partial r} F_s + F_e \frac{\partial F_s(r,\theta)}{\partial r} \right) \left( \frac{r}{r_m} \right)^k + \frac{k}{r} B_{z0} F(r,\theta) \left( \frac{r}{r_m} \right)^{k-1}
$$

• The derivative of an individual Enge fringe field (e.g. entrance) is given by

$$
\frac{\partial F_e(r,\theta)}{\partial r} = -F_e(r,\theta)^2 e^{P(d,\lambda)} \frac{\partial P}{\partial r}
$$

• The derivative of the polynomial P follows

$$
\frac{\partial P}{\partial r} = \left(\frac{\pm d'\lambda - d\lambda'}{\lambda^2}\right) \sum_{n=1,5} nc_n * \left(\frac{d}{\lambda}\right)^{n-1}
$$

where 
$$
d' = \frac{\partial d}{\partial r}
$$
  $\lambda' = -\frac{\kappa}{r} \lambda$ 

#### Analytic calculation of distance to edge

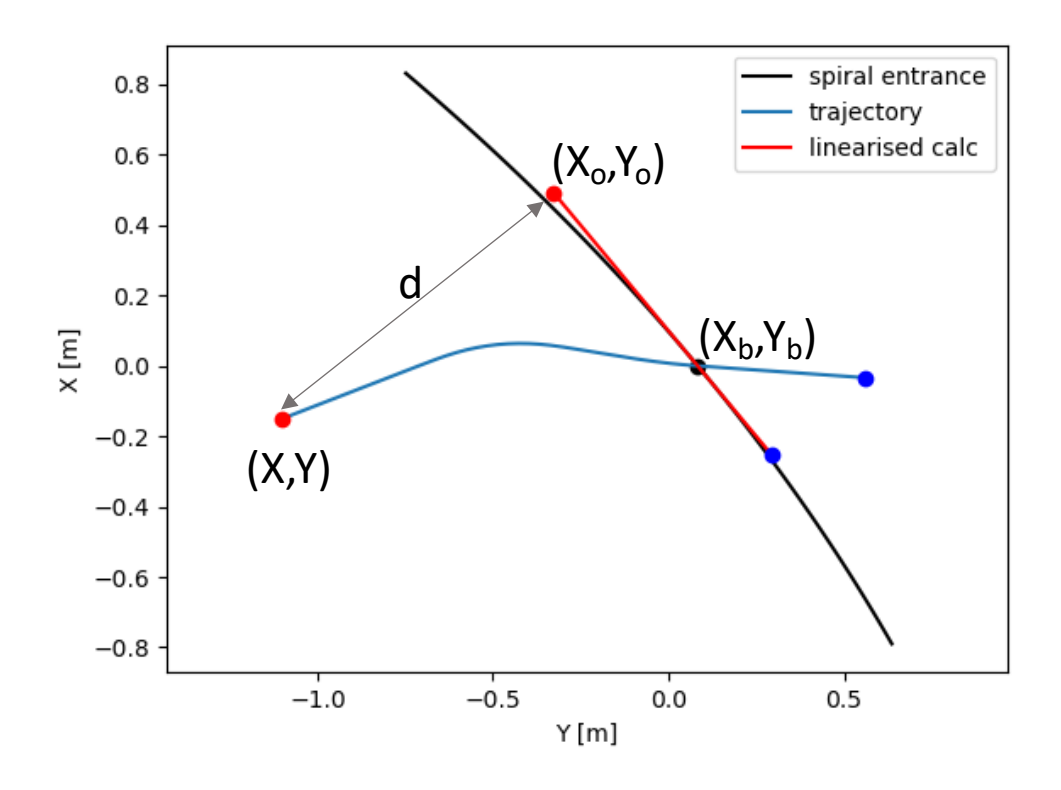

Coordinate system

$$
X=r\mathrm{cos}(\theta_{d}-\theta)-r_{m}, Y=r\mathrm{sin}(\theta_{d}-\theta)
$$

Find point on straight edge passing through (Xb,Yb) with slope  $(\omega-\xi)$  $X_o = \sin(\omega - \xi)\cos(\omega - \xi)(Y - Y_b) + X_b\sin^2(\omega - \xi) + X\cos^2(\omega - \xi)$  $Y_o = \sin(\omega - \xi)\cos(\omega - \xi)(X - X_b) + Y_b \cos^2(\omega - \xi) + Y \sin^2(\omega - \xi)$ 

Distance to magnet edge

$$
d = \sqrt{(X - X_o)^2 + (Y - Y_o)^2}
$$

Define

 $\Delta X = X - X_o \qquad \Delta Y = Y - Y_o$ 

### Derivative of distance

$$
d' = \frac{(X' - X'_o)\Delta X + (Y' - Y'_o)\Delta Y}{d}
$$

$$
X' = \cos(\theta_d - \theta) \quad Y' = \sin(\theta_d - \theta)
$$

$$
X'_{o} = \sin(\omega - \xi)\cos(\omega - \xi)Y' + X'\cos^{2}(\omega - \xi)
$$

$$
Y'_{o} = \sin(\omega - \xi)\cos(\omega - \xi)X' + Y'\sin^{2}(\omega - \xi)
$$

#### Issue

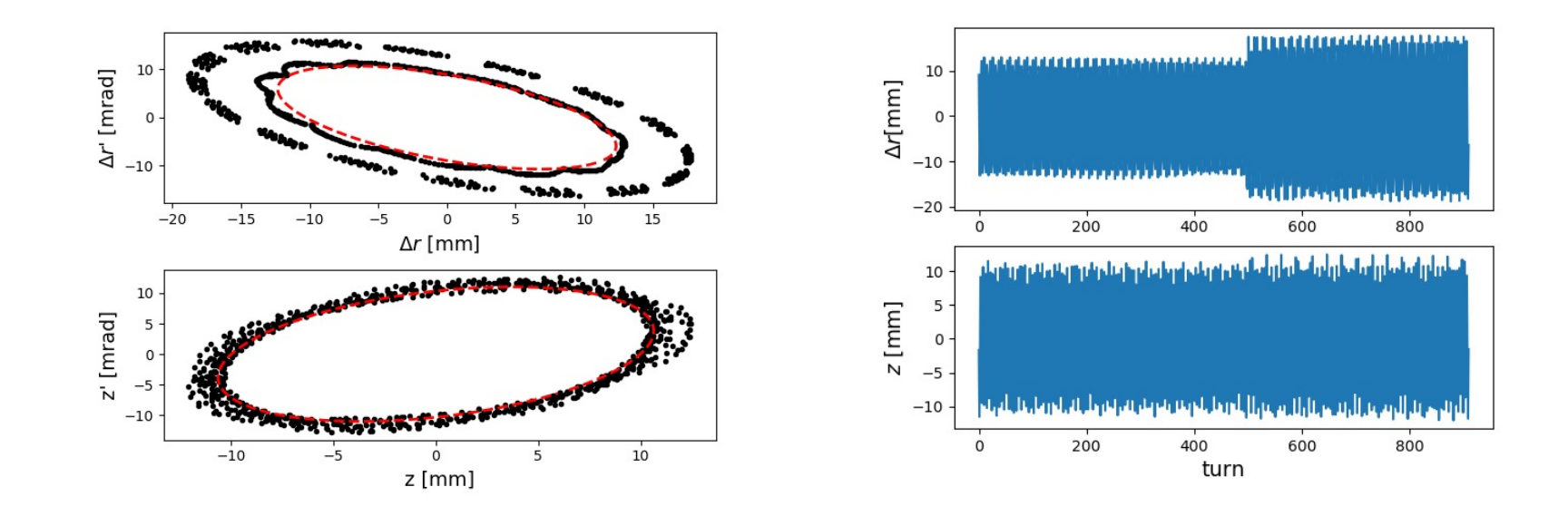

- Jump in  $\bar{\mathfrak{G}}$  ondinate caused by some numerical error.
- This occuts if the derivatives are calculated analytically up to 4<sup>th</sup> order in z (KIRD=0, RESOL=4).

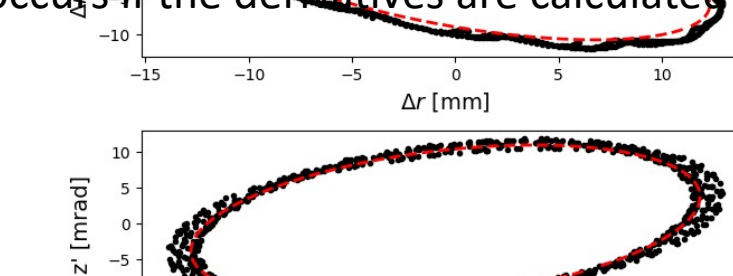